Programación en Python para ingeniería

# Programación en Python para ingeniería

J. París, F. Navarrina & GMNI

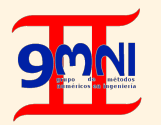

Grupo de Métodos Numéricos E.T.S. Enxeñería de Camiños,<br>Canais e Portos en Ingeniería

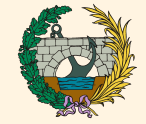

# $Indice$

- 1.- Introducción
	- 1.1.- [Conceptos generales](#page-2-0)
	- 1.2.- Modos de interacción con Python
- 2.- Estructura y estilo de programación
	- $2.1 -$  Estilo de codificación y programación
	- 2.2.- [Estructura de un programa](#page-5-0)
	- 2.3.- [Tipos de variables](#page-6-0)
	- 2.4.- [Clases y objetos](#page-7-0)
- 3.- [Operadores](#page-8-0)
	- 3.1.- Operadores aritméticos y lógicos
	- 3.2.- [Operadores relacionales](#page-9-0)
- 4.- [Sentencias de control](#page-10-0)
	- 4.1.- [Bucles](#page-10-0)
	- 4.2.- Sentencias de control lógicas: if
	- 4.3.- Sentencias de control lógicas: match
- 5.- [Ficheros](#page-14-0)
	- 5.1.- [Apertura y cierre de archivos](#page-14-0)
	- 5.2.- [Lectura y escritura en archivos](#page-15-0)
- 5.3.- Estándar input y output
- 6.- [Estructuras de datos](#page-20-0)
	- 6.1.- [Listas](#page-20-0)
	- 6.2.- [Strings \(Cadenas de caracteres\)](#page-23-0)
- 7.- Gestión y utilización de funciones
	- 7.1.- Definición y utilización de funciones
	- 7.2.- [Uso avanzado de funciones](#page-26-0)
- 8.- Módulos
	- 8.1.- Incorporación de módulos internos
	- 8.2.- Incorporación de módulos externos
- 9.- Módulo NumPv
	- 9.1 Funciones más habituales
	- 9.2.- [Lectura de datos de archivos txt](#page-31-0)
	- 9.3.- [Operaciones con array](#page-32-0)
- 10.- [Command line](#page-34-0)
	- 10.1 Información desde el command line
- 11.- Bibliografía y ejemplos 11.1.- Bibliografía y ejemplos

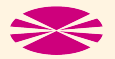

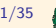

<span id="page-2-0"></span>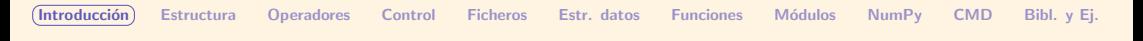

### 1.1- Conceptos generales

- $\triangleright$  Es un lenguaje de propósito general
- $\triangleright$  Es un lenguaje de alto nivel (cercano al usuario)
- $\triangleright$  Es un lenguaje interpretado
- El intérprete de Python está disponible para todos los sistemas operativos bajo licencia GPL
- $\triangleright$  Es un lenguaje de programación modular (y existen numerosos módulos estándar disponibles para su uso)
- $\triangleright$  Fue desarrollado a principios de los 90 por Guido Van Rossum
- $\triangleright$  Recibe su nombre del programa de TV "Monty Python's Flying Circus" de la BBC
- $\triangleright$  En 2008 se lanzó la versión 3.0 de Python, que rompió la compatibilidad con versiones anteriores

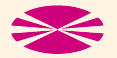

 $2/35$ 

# <span id="page-3-0"></span>1.2- Modos de interacción con Python

- $\triangleright$  Modos de interacción con Python
	- Modo interactivo:
		- $\checkmark$  Para acceder al intérprete Python basta con teclear en una terminal: "python"
		- $\sqrt{ }$  Para salir del intérprete basta con teclear: "quit()"
		- $\checkmark$  Se pueden introducir instrucciones individualmente
		- $\checkmark$  Se pueden recuperar instrucciones anteriores de forma similar a una terminal de comandos
	- ◇ Modo script:
		- $\checkmark$  Las instruccciones se pueden indicar de forma conjunta en un archivo de comandos
		- $\sqrt{\phantom{a}}$  La invocación del intérprete se realiza como: "python *archivo de comandos.py*"
		- $\checkmark$  Si se desea se pueden invocar módulos estándar como: "python -m *module [arg]* ..."
		- $\sqrt{\phantom{a}}$  La codificación del archivo de comandos se realiza por defecto en UTF-8, si bien es recomendable utilizar solo la codificacion ASCII por compatibilidad
		- $\checkmark$  Los comentarios y líneas de comentarios comienzan con el símbolo  $\#$
		- $\checkmark$  No se indica el ";" al final de cada instrucción

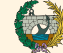

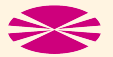

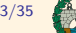

<span id="page-4-0"></span>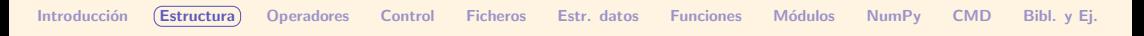

# 2.1- Estilo de codificación y programación

Estilo de codificación

- $\triangleright$  Cada línea corresponde a una instrucción
- $\triangleright$  Se recomienda usar sangrías de 4 espacios, no tabuladores
- $\triangleright$  La indentación permite identificar los bloques de código
- $\triangleright$  Se recomienda no hacer líneas de más de 79 caracteres (para facilitar visibilidad)
- $\triangleright$  Si una línea ocupa más de 80 caracteres se puede cortar la instrucción con el  $\frac{c}{c}$  caracter  $\setminus$  y continuar en la línea siguiente.
- $\triangleright$  Se recomiendan los comentarios en una sóla línea
- $\triangleright$  Se recomienda usar espacios alrededor de operadores y luego de las comas, pero no directamente dentro de paréntesis
- . Se recomienda utilizar solo caracteres ASCII.

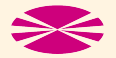

4/35

<span id="page-5-0"></span>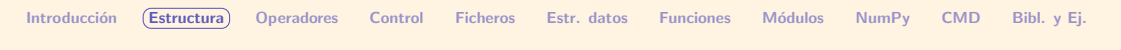

#### 2.2- Estructura de un programa

Estructura de un programa:

- $\triangleright$  Los programas en Python se diseñan de forma modular (con funciones)
- $\triangleright$  El programa principal se escribe al final del archivo después de todas las funciones
- $\triangleright$  Las funciones deben definirse en el archivo antes de utilizarse (lenguaje interpretado)
- $\triangleright$  Las instrucciones en el programa principal se escriben desde el inicio de cada fila, sin indentación
- $\triangleright$  No existen comandos de preproceso estilo #DEFINE de C
- $\triangleright$  Los módulos externos se incorporan al programa al inicio del mismo o antes de utilizarlos

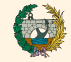

5/35

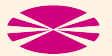

<span id="page-6-0"></span>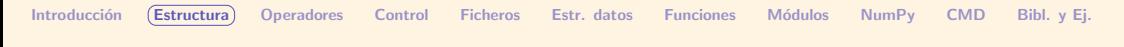

# 2.3- Tipos de variables

- $\triangleright$  Tipos de variables:
	- $\circ$  *int* (variables enteras)
	- $\circ$  float (variables reales, tamaño por defecto normalmente doble precisión)
	- $\circ$  bool (True o False)
	- $\circ$  strings, cadenas de caracteres (se ven posteriormente en [2\)](#page-24-1)
- . No es necesario declarar las variables.
- $\triangleright$  Python decide por nosotros el tipo de variable.
- $\triangleright$  En caso de duda se recomienda forzar el tipo con funciones de conversión.
- $\triangleright$  Se recomienda forzar el tipo mediante funciones de conversión de tipos.
- $\triangleright$  Funciones de conversion de tipos de variables:
	- $\circ$  int(x)  $\rightsquigarrow$  Convierte a entera x (sea del tipo que sea)
	- $\circ$  float(i)  $\rightsquigarrow$  Convierte a real i (sea del tipo que sea)
	- $\circ$  str(x)  $\rightsquigarrow$  Convierte a string x (sea del tipo que sea)

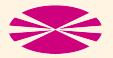

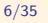

# <span id="page-7-0"></span>2.4- Clases y objetos

. Clases:

 $\circ$  Se definen como:

class nombre clase: variable 1 variable 2 def f(...):

- ... Pueden contener funciones definidas como: def ...
- $\Diamond$  Se pueden crear objetos de una determinada clase como:

 $x =$  nombre clase()  $\#$  Crea el objeto x vacío de clase tipo nombre clase

 $\circ$  Dentro de cada objeto los diferentes atributos (miembros) se identifican como:

 $a = x$ . variable 1  $\#$  Toma el atributo variable 1 del objeto x.  $c = x.f(...)$  # Aplica la función f del objeto x con los datos (...).

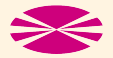

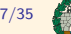

# <span id="page-8-0"></span>3.1- Operadores aritméticos y lógicos

#### $\triangleright$  Operadores aritméticos:

- $\circ$  Los operadores aritméticos habituales se utilizan normalmente como en cualquier lenguaje de programación
- $\circ$  Se incorpora la división modular al igual que en Lenguaje C mediante (%)
- $\Diamond$  Los operadores incrementales de C ( $++$ , --) no forman parte de Python
- $\circ$  Sí se pueden utilizar los operadores incrementales ( $+=, -=, *=$ y /=)
- $\triangleright$  Operadores lógicos:
	- $\Diamond$  AND: Se utilizan y se escriben directamente con la instrucción "and" entre espacios
	- $\circ$  OR: Se utilizan y se escriben directamente con la instrucción "or" entre espacios
	- $\circ$  Negación: Se utilizan y se escriben anteponiendo "not" al valor o variable booleana

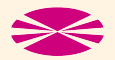

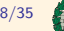

# <span id="page-9-0"></span>3.2- Operadores relacionales

- . Operadores relacionales:
	- $\Diamond$  Se escriben al igual que en C entre espacios:

$$
\diamond
$$
  $<$  (menor estricto)  $\longrightarrow$   $\varepsilon$ *j*  $<$   $5$   $\diamond$   $<$  = (menor o igual)  $\longrightarrow$   $\varepsilon$ *j*  $<$  =  $5$   $\diamond$   $>$  (mayor estricto)  $\longrightarrow$   $\varepsilon$ *j*  $>$   $5$   $\diamond$   $>$  = = (manor o igual)  $\longrightarrow$   $\varepsilon$ *j*  $j$   $>$  =  $5$   $\diamond$  = = (conicide con)  $\longrightarrow$   $\varepsilon$ *j*  $j$  =  $= 5$   $\diamond$  ! = (no coincide con)  $\longrightarrow$   $\varepsilon$ *j*  $j$  =  $= 5$ 

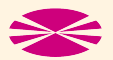

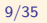

<span id="page-10-0"></span>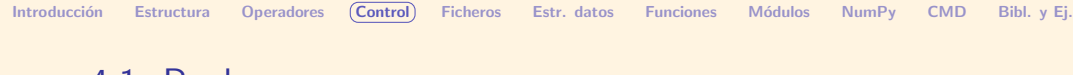

#### 4.1- Bucles

#### $\triangleright$  Bucles for

```
for i in range(10): \# las lineas a repetir van indentadas 4 espacios.
                      # la instrucción finaliza con :
  print(i)
```
 $i = 5$  # Obsérvese que a pesar de esto el contador seguirá igual

 $\circ$  La forma habitual de establecer secuencias numéricas es con la función range:

range(ini, fin)  $\rightsquigarrow$  {ini, ini+1 ..., fin-1}  $range(ini, fin, salto) \rightsquigarrow \{ini, ini+salto, ...\}$  # El valor "fin" nunca se alcanza  $range(\text{fin}) = \{0, 1, ..., \text{fin-1}\}\$ 

- $\circ$  El rango de valores también puede ser una comparación con elementos de una lista words  $=$   $\lceil 'cat', 'dog', 'mouse' \rceil$ for w in words:  $print(w, len(w))$
- $\circ$  La sentencia *break* termina el bucle
- $\circ$  La sentencia *continue* se salta el resto de la iteración y pasa a la siguiente.

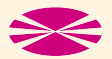

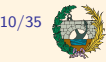

# 4.1- Bucles

 $\triangleright$  Bucles "while"

 $a=1$  $h-1$ while  $h < 20$ print(b)  $c=a+h$  $a = b$  $h = c$  $\rightarrow$  [1, 2, 3, 5, 8, 13]

- $\circ$  Los dos puntos indican el final de la condición de repetición del "while"
- $\circ$  Todas las sentencias afectadas por la instrucción "while" deben ir indentadas con 4 espacios con respecto al while
- $\Diamond$  La sentencia *break* termina el bucle
- $\circ$  La sentencia *continue* se salta el resto de la iteración y vuelve a comprobar la condición de repetición

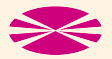

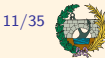

# <span id="page-12-0"></span>4.2- Sentencias de control lógicas: if

 $\triangleright$  Sentencia "if"

 $b = int(input('Escriba b: '))$ if  $b < 20$ : print( $'b < 20'$ ) elif  $b < 30$ :  $\#$  La comprobacion else if es opcional print('20  $\lt = b \lt 30'$ )  $else:$   $#$  La comprobacion else es opcional print(' $b \ge 30'$ )

- $\circ$  La comprobación de la condición finaliza necesariamente con :
- $\circ$  Las sentencias afectadas por la condición "if" deben ir indentadas con 4 espacios con respecto al if
- $\circ$  Las sentencias afectadas por las condiciones "elif" y "else" también deben ir indentadas con 4 espacios

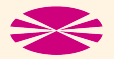

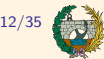

# <span id="page-13-0"></span>4.3- Sentencias de control lógicas: match

 $\triangleright$  Sentencia "match" (equivalente al switch de C). Sólo a partir de Python 3.10

```
match option:
   case 1print('Option 1')
   case 2:
      print('Option 2')
   case 3:
      print('Option 3')
   case :
      print('Non specified option')
```
 Cada "caso" coincidente excluye el resto (a diferencia del switch en C)  $\circ$  El caso " $\prime$ " es la opcion final por defecto

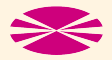

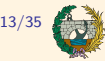

# <span id="page-14-0"></span>5.1- Apertura y cierre de archivos

. Apertura de archivos con "open"

```
ref_archivo = open('nombre_archivo', 'cd')
```
- $\circ$  ref archivo es la variable que identifica el archivo que se va a abrir
- $\circ$  nombre archivo es un string con el nombre (y ruta, en su caso) del archivo a abrir
- $\circ$  cd son opciones de modo de apertura:
	- $\checkmark$  c vale "r"  $\rightsquigarrow$  Lectura, valor por defecto. Error si el archivo no existe
	- $\checkmark$  c vale "w"  $\checkmark$  Escritura. Crea el archivo si no existe
	- $\sqrt{6}$  c vale "a"  $\rightsquigarrow$  Añade contenido. Crea el archivo si no existe
	- $\sqrt{6}$  c vale "x"  $\rightarrow$  Crea el archivo si no existe. Error si existe
	- $\sqrt{d}$  es opcional. Si se añade con el valor "b" el archivo será binario
- Ej.: finput =  $open('datos.txt', 'r') \rightarrow$  Apertura de 'datos.txt' para lectura print('Nombre de archivo: ',finput.name)
- . Cierre de archivos con "close"
	- E.  $\lim_{h \to 0}$  finput.close() # Cierra el archivo con nombre de referencia finput

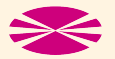

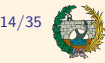

# <span id="page-15-0"></span>5.2- Lectura y escritura en archivos

#### . Escritura de datos

```
Ej.:
f_{\text{output}} = \text{open}(i' \text{resultados.txt} \cdot i' \cdot \text{w'})foutput.write('Escribimos un texto') \# Escribimos un texto
foutput.write('Texto con valor ', v,' intercalado') \# Escribimos texto con un
                                                       # valor v intercalado
foutput.write('Texto y {:5d}, {:15.6e}'.format(n,v)) \# Escribimos texto con valores
                                                           # intercalados con formato
```
El formato puede adoptar alguno de los siguientes tipos de formato (entre otros):

- $\Diamond$  {:5d}  $\leadsto$  Valor entero con 5 dígitos
- $\circ$  {:15.6e}  $\rightsquigarrow$  Valor real en notación científica con 15 dígitos y 6 decimales
- $\Diamond$  {:s}  $\leadsto$  Cadena de caracteres (string)

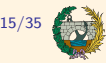

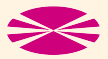

# 5.2- Lectura y escritura en archivos

. Lectura de datos (ver apartado de Estructuras de datos)

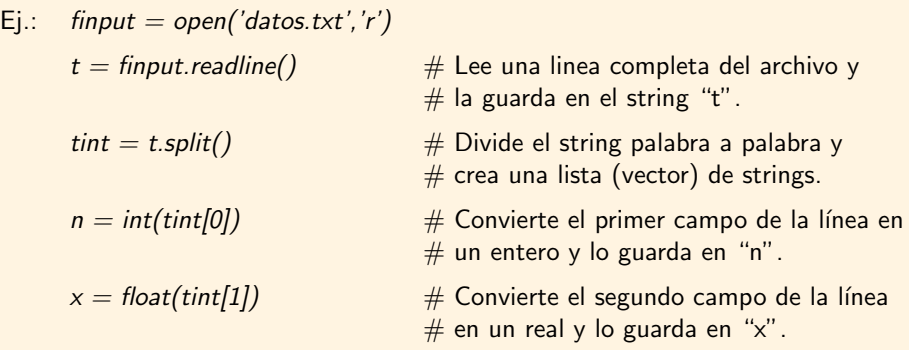

 $\circ$  La estructura "finput" dispone de más funciones asociadas que se pueden utilizar. Estas funciones se pueden consultar en la documentación oficial de Python (www.python.org)

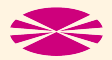

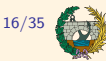

# <span id="page-17-0"></span>5.3- Estándar input y output \_

 $\triangleright$  Entrada de datos estándar

 $t = input$ 'Mensaje previo')  $\#$  El mensaje previo es opcional

 $\circ$  almacena como cadena de caracteres (por defecto) en "t" la entrada de datos Opcionalmente se puede cambiar el tipo de dato como:

 $x =$  float(input('Mensaje previo'))

 $\triangleright$  Si se desea leer la información de forma binaria se puede utilizar:

 $t =$  sys.stdin.read(b)  $\#$  Lee "b" bytes de la entrada estándar y  $#$  los almacena como string en "t".

Para ello es necesario importar antes el módulo "sys" mediante *import sys*.

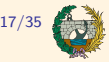

# 5.3- Estándar input y output \_

 $\triangleright$  Saída de datos estándar (introduce salto de línea al final por defecto)

```
print('Mensaje texto', variables) # Se pueden combinar separados por comas
```

```
Ej.:
print('r = ',r) \# Imprime el texto y el valor de la variable
print('r = \{ :e\}'.format(r)) # La variable se muestra con notación científica
print('r = \{ :25.16e\}'.format(r)) # La variable se muestra con notación científica,
                                # 25 dígitos y 16 decimales
print('n = {:5d}, r = {:25.16e}'.format(n,r)) # n como entera y r como real
print('Nombre = \{:\mathbf{s}\}. format(str_name)) # muestra texto y string encadenados
print('Nombre = ' + str_nombre) \# equivalente al anterior
```
 $\triangleright$  Si se desea escribir la información de forma binaria se puede utilizar:

sys.stdout.write(' $x = \{:\hat{}f\}$ '.format(x)) # Igual que print pero sin salto al final.

Para ello es necesario importar antes el módulo "sys" mediante *import sys*.

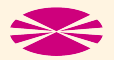

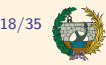

# 5.3- Estándar input y output

 $\triangleright$  Saída de datos estándar (continuación)

Otras opciones de escritura son:

- $\circ$  print(r'\n r') # No interpreta los caracteres especiales tipo '\n'.
- $\circ$  print(f'r = x') # Intercala el valor de la variable x (indicada entre llaves).

Ejemplo de lectura de stdin línea a línea:

```
import sys
for line in sys.stdin:
   if 'Exit' == line.rstrip():break
   print('Linea leida: ****{:s} ****'.format(line))
print('Done ')
```
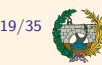

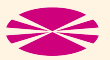

<span id="page-20-0"></span>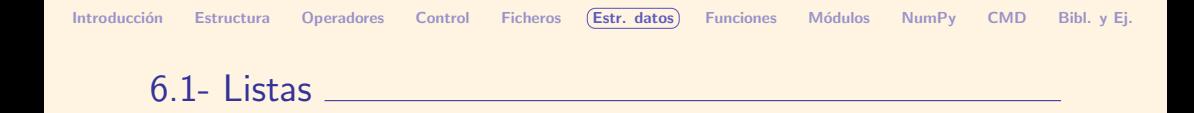

Listas (forma general de vectores)

- $\triangleright$  Se pueden definir como: lista = [1, 4, 9, 16, 25]
- $\triangleright$  Pueden contener valores de tipos diferentes, aunque no es lo habitual
- $\triangleright$  Se pueden segmentar e indexar al igual que los strings (e.g. listal:)
- $\triangleright$  Se pueden concatenar con el símbolo "+"
- $\triangleright$  Se pueden añadir términos a la lista como: lista.append(valor)
- $\triangleright$  Se pueden eliminar partes de una lista como: lista $[2:5] = \iint$  (elimina componentes 2,  $3 \vee 4$
- $\triangleright$  len(lista) indica el número de elementos de la lista

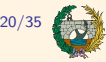

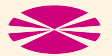

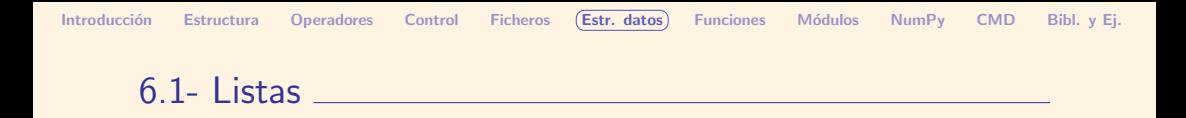

Comandos más habituales de modificación de listas:

- $\triangleright$  list.append(x)  $\rightarrow$  Agrega un ítem al final de la lista list
- $list. extend(lista2) \rightarrow Extiende$  la lista list agregándole todos los ítems de lista2
- $\triangleright$  list.insert(i, x)  $\rightarrow$  Inserta el ítem x justo antes de la posición i de la lista list
- $\triangleright$  list.remove(x)  $\rightarrow$  Quita el primer ítem de la lista list cuyo valor sea x. Si no existe indica un error.
- $\triangleright$  list.clear()  $\rightarrow$  Elimina todos los elementos de la lista list
- $\triangleright$  list.count(x)  $\rightarrow$  Retorna el número de veces que x aparece en la lista list
- $\triangleright$  del list[a:b]  $\rightarrow$

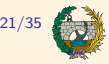

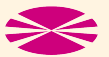

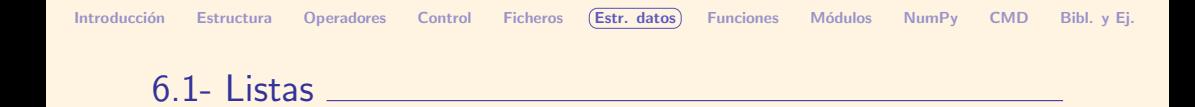

#### Formas matriciales

- . Se indican como listas dentro de otra lista.
- $\triangleright$  Se almacenan por filas.
- $\triangleright$  Cada fila puede tener diferente número de elementos.

Ejemplo de matriz:

 $\text{matrix} = \{ [11, 12], [21, 22, 23], [31, 32, 33] \}$ 

. Luego se pueden operar como:

 $n$ filas = len(matriz) for i in range(nfilas):  $print(matrix[i]]-1])$  # Muestra el último valor de cada fila.

 $\triangleright$  La gestión de matrices se simplifica con las librerías del módulo NumPy.

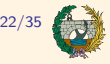

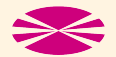

# <span id="page-23-0"></span>6.2- Strings (Cadenas de caracteres)

**Strings** 

- $\triangleright$  Las cadenas de caracteres (strings) se encierran entre comillas simples o dobles (indistintamente)
- $\triangleright$  Las cadenas de caracteres pueden contener varias líneas si se definen mediante triple comilla
- $\triangleright$  Las cadenas de caracteres colocadas una a continuación de la otra se concatenan autom´aticamente. Con variables no funciona de este modo.
- $\triangleright$  Variables tipo string y textos pueden concatenarse con " $+$ "
- $\triangleright$  Se puede hacer referencia a posiciones dentro de un string o a porciones del mismo como:
	- $\circ$  string[4:6]  $\rightsquigarrow$  Caracteres desde el 4 (inlcuido) hasta el 6 (excluido)
	- $\circ$  string[4:]  $\rightsquigarrow$  Caracteres desde el 4 hasta el final del string
	- $\circ$  string[:4]  $\rightsquigarrow$  Caracteres desde el inicio hasta el 4 (excluido)
	- $\circ$  string[-2] (segundo caracter desde el final)
- $\triangleright$  Los string no se pueden modificar parcialmente.
- . Para modificarlo se compone un nuevo string con los cambios incorporados

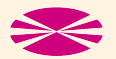

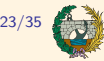

# <span id="page-24-0"></span>7.1- Definición y utilización de funciones

<span id="page-24-1"></span>Definición de funciones

. Las funciones se definen como:

def nombre funcion (lista argumentos):

- $\circ$  Todas las instrucciones de esa función deben ir con el correspondiente sangrado
- $\Diamond$  El paso de argumentos se hace por valor de la referencia:
	- $\sqrt{ }$  De objetos y listas se envían copias de las referencias.
	- De variables se envían copias de los valores (los cambios no permanecen)
- $\circ$  La llamada a la función desde el programa principal se realiza como:

valores retorno  $=$  nombre funcion (lista argumentos)

 $\triangleright$  La función tiene que estar definida en el archivo de comandos antes de ser llamada.

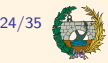

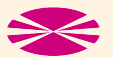

# 7.1- Definición y utilización de funciones

- Definición de las funciones
	- Las funciones se definen mediante el comando "def" como:

def nombre\_funcion(lista\_de\_variables):

- $\Diamond$  Y a continuación se indican los comandos propios de la función.
- $\circ$  Todas las sentencias de la función deben ir indentadas 4 espacios.
- $\circ$  Al final de la función si existen valores de retorno se indican como:

return valor1, valor2, etc.

Ejemplo:

```
def cuadrado(x):
   a = x * xreturn a
     .
     .
     .
z = \text{cudrado}(x)
```
 $\Diamond$  La sentencia *return* puede omitirse si no hay valores de retorno.

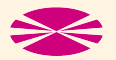

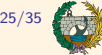

#### <span id="page-26-0"></span>7.2- Uso avanzado de funciones

- $\triangleright$  Funciones con valores por omisión (por defecto):
	- Es opcional especificar los valores. Si no se espefican se adoptan los valores por defecto

```
def ask_ok(prompt, retries=4, reminder='Por favor, intentelo de nuevo!'):
    while True:
       ok = input(prompt)if ok in ('y', 'ye', 'yes'):
           return True
       if ok in ('n', 'no', 'nop', 'nope'):
           return False
       retries = retries - 1if retries \overline{I} 0:
           print('Respuesta de usuario invalida')
```
print(reminder)

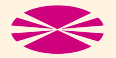

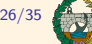

#### 7.2- Uso avanzado de funciones

- $\triangleright$  Esta función se puede utilizar como:
	- $\circ$  ask ok('Desea salir ahora?') que si la respuesta no es válida repite la pregunta por defecto 4 veces mostrando el mensaje: "Por favor, intentelo de nuevo!"
	- $\circ$  ask\_ok('Desea salir ahora?', 2) que si la respuesta no es válida repite la pregunta 2 veces mostrando el mensaje: "Por favor, intentelo de nuevo!"
	- $\circ$  ask ok('Desea salir ahora?', 2, 'Respuesta incorrecta') que si la respuesta no es v´alida repite la pregunta 2 veces mostrando el mensaje: "Respuesta incorrecta"
- $\triangleright$  Los valores por omisión (por defecto) se asignan una sola vez cuando se crea la función.

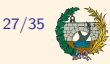

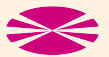

# <span id="page-28-0"></span>8.1- Incorporación de módulos internos

Incorporación de módulos internos:

- $\triangleright$  Los programas Python pueden incorporar funcionalidades a través de módulos internos
- $\triangleright$  Los módulos internos se añaden mediante la función import como: import modulo\_interno
- $\triangleright$  La importación se suele hacer al principio del programa
- $\triangleright$  Los módulos incorporados se comportan como objetos formados tanto por variables como por funciones:
	- $\circ$  resultado = modulo.funcion(valores)
	- $\circ$  modulo.valor\_propio
- $\triangleright$  Algunos de los módulos propios más habituales de Python son:
	- $\diamond$  sys, math, random

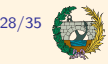

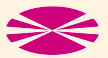

# <span id="page-29-0"></span>8.2- Incorporación de módulos externos

Incorporación de módulos externos (librerías):

- $\triangleright$  Los programas Python pueden incorporar funcionalidades a través de módulos externos.
- $\triangleright$  Los módulos externos son ficheros (\*.py) y se añaden mediante import como: import modulo\_ext
- $\triangleright$  La importación se suele hacer al principio del programa.
- $\triangleright$  El intérprete busca el módulo en el sistema siguiendo este orden:
	- $\circ$  Comprueba si es un módulo interno del sistema (listados en listed in sys.builtin\_module\_names)
	- $\Diamond$  Comprueba si hay un archivo *modulo ext.py* en la lista de carpetas indicada en sys.path
	- $\circ$  La lista sys. path incluye la propia carpeta de ejecución del script.
- $\triangleright$  Los módulos incorporados se comportan como objetos formados por funciones:
	- $\circ$  resultado = modulo.funcion(valores)
- Algunos de los módulos externos más habituales de Python son:
	- $\Diamond$  Matplotlib, SciPy, NumPy, ...

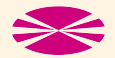

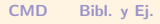

# <span id="page-30-0"></span>9.1- Funciones más habituales

Funciones más habituales del módulo NumPy

 $\triangleright$  Antes de empezar importamos el módulo NumPy:

import numpy as np  $#$  Lo renombramos por comodidad como np

- $\triangleright$  Y ya podemos utilizar funciones específicas de NumPy:
	- $\circ$  ones(shape,dtype)  $\rightsquigarrow$  "Array" de unos formado por "shape" elementos.

 $m$  real = np.ones(shape=(2,3),dtype='float64')  $m$  real = np.ones((2,3), 'float64') # Equivalente al anterior  $m$  ent = np.ones(shape=(3,4),dtype='int32')

 $\circ$  zeros(shape, dtype)  $\rightsquigarrow$  "Array" de ceros compuesto de "shape" elementos.

 $m$ <sub>real</sub> =  $np$ .zeros(shape= $(2,3)$ ,dtype='float64')  $m_{\text{real}} = np_{\text{zero}}(2,3)$ , 'float 64') # Equivalente al anterior  $m$  ent = np.zeros(shape=(3,4),dtype='int32')

- $\circ$  m\_ent = np.array(range(1,20), dtype='int64')
- $\gamma$  m real = np.array( $[x^{**}2$  for x in range(20)], dtype='float64')
- $\circ$  meshgrid(x,y)  $\rightsquigarrow$  Genera una malla 2D combinando dos arrays x, y.

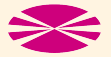

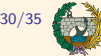

#### <span id="page-31-0"></span>9.2- Lectura de datos de archivos txt

Carga de datos de un archivo:

 $\text{matrix} = \text{np.loadtxt('ArchivoDatos.txt', delimiter} = '')$ 

 $\triangleright$  De un array existente podemos obtener información con:

- $\circ$  matriz.ndim  $\rightsquigarrow$  Proporciona el número de dimensiones de nuestro array.
- $\circ$  matriz.dtype  $\rightsquigarrow$  Es un objeto que describe el tipo de elementos del array.
- $\circ$  matriz.shape  $\rightsquigarrow$  Devuelve la dimensión del array (para matrices en una tupla)

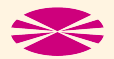

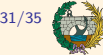

#### <span id="page-32-0"></span>9.3- Operaciones con array

#### Operaciones con "array":

- $\triangleright$  Si los arrays se generan con funciones de NumPy las operaciones son muy sencillas:
	- $\circ$  Suma:  $c = a + b$  # Suma de "arrays" (matrices o vectores)
	- $\circ$  Producto escalar:  $c = np.dot(a,b)$  # Producto algebraico de "arrays"
	- $\circ$  Producto vectorial:  $c = np \cdot cross(a, b)$  # Producto vectorial de "array"
	- $\Diamond$  Producto componente a componente:  $c = a^*b \#$  Producto elemento a elemento
	- $\circ$  Transpuesta:  $c = np.transpose(a)$  # Transpuesta del "array"
	- $\Diamond$  Copia:  $mc = np.c$ opy $(ma)$  # Copia ma en mb

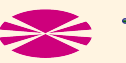

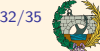

# 9.3- Operaciones con array

Operaciones con "array":

 $\triangleright$  Componente a componente con bucles:

for f in M:  $\#$  f es una fila de M (lista) for x in f:  $\# x$  es la componente de la fila f print(x, end='') print()

> for i, f in enumerate(M):  $\#\ i = \text{indice fila}, \ f = \text{fila de M (lista)}$ for  $i$ ,  $x$  in enumerate(f): M[i, j]  $*= x$  # Eleva al cuadrado cada componente print(M)

for j in range(m2.shape[1]):  $\#\,$  Gestion de datos por columnas (ineficiente) for i in range(m2.shape[0]):  $\#\text{m2.shape[0]}$  indica el numero de filas de m2 print(m2[i,j]) print()

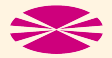

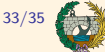

#### <span id="page-34-0"></span>10.1- Información desde el command line

Incorporación de información del command line:

- $\triangleright$  La incorporación de información desde el command line es muy similar a la de C.
- $\triangleright$  Se utiliza de forma incluso más sencilla, pero opaca.
- $\triangleright$  En la terminal se ejecuta como: python prog.py campo\_1 campo\_2
- $\triangleright$  Para ello es necesario incorporar el módulo "sys" como: *import sys*
- $\triangleright$  sys.argv[i] devuelve un string con el campo i del command line:
	- $\circ$  sys.argy[0]  $\rightsquigarrow$  nombre del programa Python en ejecución (e.g. prog.py)
	- $\circ$  sys.argv[1]  $\rightsquigarrow$  primer campo del command line (e.g. campo 1)
- $\triangleright$  El número de campos introducidos se puede obtener mediante:  $\text{area} = \text{len}(\text{sys}.\text{array})$

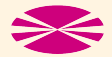

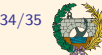

#### <span id="page-35-0"></span>11.1- Bibliografía y ejemplos

La información de este breve manual se ha extraído de:

- $\triangleright$  La web oficial del Python: https://www.python.org
- $\triangleright$  La web oficial del módulo NumPy: https://numpy.org

Los ejemplos de aplicación se han obtenido de diversos ejemplos de aplicación en múltiples páginas web y de desarrollo propio

Se pueden encontrar ejemplos en el apartado de Software de la página web: https://caminos.udc.es/info/asignaturas/grado itop/503/index.html

That's All Folks !!!

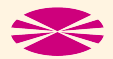

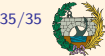